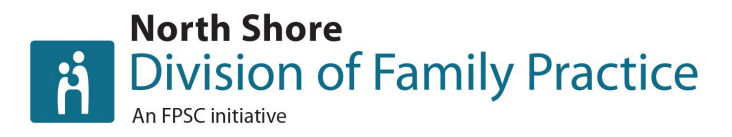

## **EMRs Resources and Supports**

[Various EMR Instructions Sheets](https://www.jcc-resourcecatalogue.ca/en/list?q=EMR+instruction+sheets&p=1&ps=20)

[EMR Data Migration: Part 1 What to Consider?](https://www.youtube.com/watch?v=LvDwFGuxV40)

[EMR Data Migration: Part 2 What to Look Out For?](https://www.youtube.com/watch?v=TyRiF0pyfWY)

[EMR Vendor Selection Tool](chrome-extension://efaidnbmnnnibpcajpcglclefindmkaj/https:/divisionsbc.ca/sites/default/files/Divisions/North%20Shore/MOA%20Network/EMR%20Vendor%20Selection%20Tool.pdf)

## **Accuro**

[Video: Accuro EMR Orientation Workflow 1: Before the Patient's Visit](https://www.youtube.com/watch?v=ZGgekiHWwwE)

[Video: Accuro EMR Orientation Workflow 2: Reviewing a Patient](https://www.youtube.com/watch?v=piKEBNNbruY) 

[Summary](https://www.youtube.com/watch?v=piKEBNNbruY)

[Video: Accuro EMR Orientation Workflow 3: Documenting a Patient](https://www.youtube.com/watch?v=s_WH76NF00s)  [Visit](https://www.youtube.com/watch?v=s_WH76NF00s)

[Video: Accuro EMR Orientation Workflow 4: Ending a Patient Visit](https://www.youtube.com/watch?v=XA7ayfEHFMg)

[Video: Accuro EMR Tips and Tricks #1: Introduction](https://www.youtube.com/watch?v=MHgd2GCj3IU)

[Video: Accuro EMR Tips and Tricks #2: Quick Action Buttons](https://www.youtube.com/watch?v=onLulIZFXkk)

[Video: Accuro EMR Tips and Tricks #3: Billing](https://www.youtube.com/watch?v=DeeUl2P_iFQ)

[Video: Accuro EMR Tips and Tricks #4: Duplicate Patients and Chart](https://www.youtube.com/watch?v=4SmfNcXVh_E)  **[Merges](https://www.youtube.com/watch?v=4SmfNcXVh_E)** 

[Video: Accuro EMR Tips and Tricks #5: Schedule Templates](https://www.youtube.com/watch?v=29bo_n1y5O8)

[Video: Accuro EMR Tips and Tricks #7: Phone Message Consent](https://www.youtube.com/watch?v=cSbMFXes8y0)

[Video: Accuro EMR Tips and Tricks: Advanced Macros](https://www.youtube.com/watch?v=Ja7jOiHAVV4)

[Video: Accuro EMR: Setting Up Multi-Factor](https://www.youtube.com/watch?v=3B9Ey0hWeYA) Authentication

[Video: Accuro EMR: Migrating to Accuro Cloud](https://www.youtube.com/watch?v=cn3SVfuDCxI)

Video: Accuro EMR - [tips for panel identification, screening,](https://www.youtube.com/watch?v=ax5lO_zT844) and

[preventative care](https://www.youtube.com/watch?v=ax5lO_zT844)

[Video: Accuro Panel Submission Tutorial](https://www.youtube.com/watch?v=1crPYM9IiCg)

# **North Shore**

**Division of Family Practice** 

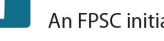

#### **CHR**

[Video: TELUS Health Collaborative Health Record Overview](https://www.youtube.com/watch?v=jK2Grzr33Yw&list=PL1PFhtGAZVKTuZk399LYzB9ub3modUkeh&index=2) [Video: Collaborative Health Record Virtual Visits 2.0](https://www.youtube.com/watch?v=cD68YMdgVjc&list=PL1PFhtGAZVKTuZk399LYzB9ub3modUkeh&index=10) [Video: CHR Training Videos](https://help.inputhealth.com/en/articles/5087807-training-videos) [CHR Advice and Answers](https://help.inputhealth.com/en/articles/5087807-training-videos) [CHR Tips and Tricks](https://help.inputhealth.com/en/articles/6037706-tips-and-tricks) [CHR Billing Course](https://inputhealth.thinkific.com/courses/billing-2-0)

[CHR MOA Training](https://inputhealth.thinkific.com/courses/inputhealth-101)

## **Med Access**

Med [Access Webinars and How-To Videos](https://help.med-access.net/latest/bc/Introduction/Video_library.htm)

[Video: Med Access EMR Orientation Workflow 1: Before the Patient's Visit](https://www.youtube.com/watch?v=kkY5DUkCyM4&list=PLaPYICeebBdkkvR6FXP7UvCVVY_7hDObb&index=6)

[Video: Med Access EMR Orientation Workflow 2: Reviewing a Patient Summary](https://www.youtube.com/watch?v=d5LVm4GaZNY&list=PLaPYICeebBdkkvR6FXP7UvCVVY_7hDObb&index=7)

[Video: Med Access EMR Orientation Workflow 3: Documenting a Patient Visit](https://www.youtube.com/watch?v=ARC_Ydsmc2k&list=PLaPYICeebBdkkvR6FXP7UvCVVY_7hDObb&index=8)

[Video: Med Access EMR Orientation Workflow 4: Ending a Patient Visit](https://www.youtube.com/watch?v=WxYZvscm3Ro&list=PLaPYICeebBdkkvR6FXP7UvCVVY_7hDObb&index=9)

Video: Med [Access Panel Submission Tutorial](https://www.youtube.com/watch?v=UiSJ6YvcWyo)

Video: Med Access EMR - [Assigning Patients to a Provider & Managing Patient](https://www.youtube.com/watch?v=7MRwXfth-AU)  [Status](https://www.youtube.com/watch?v=7MRwXfth-AU)

Video: Med Access EMR - [Producing a List of Patients by Provider for the Chart](https://www.youtube.com/watch?v=7MRwXfth-AU)  [Review](https://www.youtube.com/watch?v=7MRwXfth-AU)

Video: Med Access EMR - [Practice Management Reporting and Tasking](https://www.youtube.com/watch?v=lN0eq5NEVgo)

Video: Med Access EMR - [Patient Portal and Video Consults](https://www.youtube.com/playlist?list=PL1PFhtGAZVKS4eE4KHArju4Xn40rc9mVK)

Med [Access Encounter, Attachment and Shift Reporting EMR Orientation Guide](https://www.jcc-resourcecatalogue.ca/en/permalink/divisionresource1615)

Video: Med [Access EMR Guide](https://www.youtube.com/playlist?list=PLf486cdx9WgJ_YO2fVBVlUv25JO02eYg7)

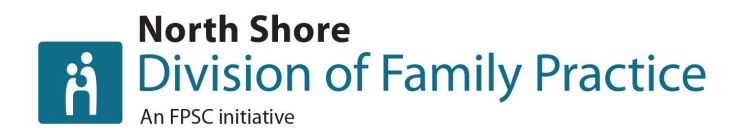

#### **Myle**

[Video: Myle Training Video for Medical Account](https://youtu.be/2gepQ24Wzy8)

[Video: Myle Training Video for Clerical Account](https://youtu.be/3Bskzup5tCU)

[Video: Myle Tele](https://www.youtube.com/playlist?list=PLPrx2v9LTfewnXDLfuLOPnvCalH0alakB) Med

[Webinar: Webinar MYLE : Complete Online Training on MYLE Tele](https://www.youtube.com/watch?v=FvI6rhsF14c) Med

Webinar: Webinar MYLE - [Optimizing the use of the e-fax](https://www.youtube.com/watch?v=3lj9Nle6XaE)

[Webinar: Webinar MYLE : Sharing documents and messages with the Patient](https://www.youtube.com/watch?v=5m3QgCGBGjY) 

[Portal](https://www.youtube.com/watch?v=5m3QgCGBGjY)

[Myle How-To Guides](https://medfar.my.site.com/s/?language=en_US)

### **Profile**

[Video: Profile EMR Orientation Workflow 1: Before the Patient's Visit](https://www.youtube.com/watch?v=BqXUBoxPdtw)

[Video: Profile EMR Orientation Workflow 2: Reviewing a Patient Summary](https://www.youtube.com/watch?v=ZB5KxVL0igM)

[Video: Profile EMR Orientation Workflow 3: Documenting a Patient Visit](https://www.youtube.com/watch?v=U4Xaq9rAW_0)

[Video: Profile EMR Orientation Workflow 4: Ending a patient visit](https://www.youtube.com/watch?v=w3Zh9gHdglI)

[Video: Intrahealth Profile EMR Panel Demo](https://www.youtube.com/watch?v=Urh5I8MqpKc)

[Video: Profile Intrahealth Panel Submission Tutorial](https://www.youtube.com/watch?v=rwUk-sOyjjE)

[Webinar: Intrahealth EMR Panel Assessment Session #1](https://www.youtube.com/watch?v=5jDphilOqjc&list=PLT6Att5y-hfAcCYg96OOEi4hejJziPrjn&index=4)

[Webinar: Intrahealth EMR Panel Assessment Session #2](https://www.youtube.com/watch?v=0IkPxI7K3sE&list=PLT6Att5y-hfAcCYg96OOEi4hejJziPrjn&index=5)

[Training Guide: VCH Profile EMR Clinical Training](https://learninghub.phsa.ca/Courses/26740/vch-profile-emr-clinical-training)

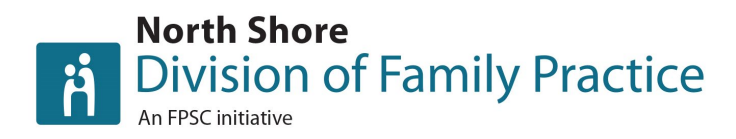

# **Oscar** [Video: RECEPTIONIST LESSON 1: Add Appointment](https://www.youtube.com/watch?v=-wVjCQScsh4) [Video: RECEPTIONIST LESSON 2: New Patient](https://www.youtube.com/watch?v=XOsxZAsnGPs) [Video: RECEPTIONIST LESSON 3: Appointment Various](https://www.youtube.com/watch?v=bZfHhqE8hhQ) [Video: RECEPTIONIST LESSON 4: Communication](https://www.youtube.com/watch?v=KCY9jDAt9es) [Video: RECEPTIONIST LESSON 5: Scheduling](https://www.youtube.com/watch?v=EXcuj2HCrP0) [Video: WorkSafeBC SVMC Specific](https://www.youtube.com/watch?v=7PDD7xJzLOs) [Video: Billing Tips](https://www.youtube.com/watch?v=pz5KlQrehDc) [Video: Oscar EMR Orientation Workflow 1: Before the Patient's Visit](https://www.youtube.com/watch?v=Lbq3fpMpwEc&list=PLaPYICeebBdkkvR6FXP7UvCVVY_7hDObb&index=2) [Video: Oscar EMR Orientation Workflow 2: Reviewing a Patient Summary](https://www.youtube.com/watch?v=27UaMKYPQto&list=PLaPYICeebBdkkvR6FXP7UvCVVY_7hDObb&index=3) [Video: Oscar EMR Orientation Workflow 3: Documenting a Patient Visit](https://www.youtube.com/watch?v=ZQ5Ca1KeIpM&list=PLaPYICeebBdkkvR6FXP7UvCVVY_7hDObb&index=4) [Video: Oscar EMR Orientation Workflow 4: Ending a Patient Visit](https://www.youtube.com/watch?v=ncwHZ2K-0Vg&list=PLaPYICeebBdkkvR6FXP7UvCVVY_7hDObb&index=5) [Video: Panel Management in OSCAR EMR](https://www.youtube.com/watch?v=C1BfJ2F1hnc) [Open OSP Oscar Encounter, Attachment and Shift Reporting EMR Orientation](https://www.jcc-resourcecatalogue.ca/en/permalink/divisionresource1620)  [Guide](https://www.jcc-resourcecatalogue.ca/en/permalink/divisionresource1620) [Oscar Pro Encounter, Attachment and Shift Reporting EMR Orientation Guide](https://www.jcc-resourcecatalogue.ca/en/permalink/divisionresource1616) [Oscar Tutorials](https://oscarcanada.org/oscar-users/oscar-screencasts/) [Oscar Screencasts and Tutorials](https://oscarcanada.org/oscar-users/oscar-screencasts/)